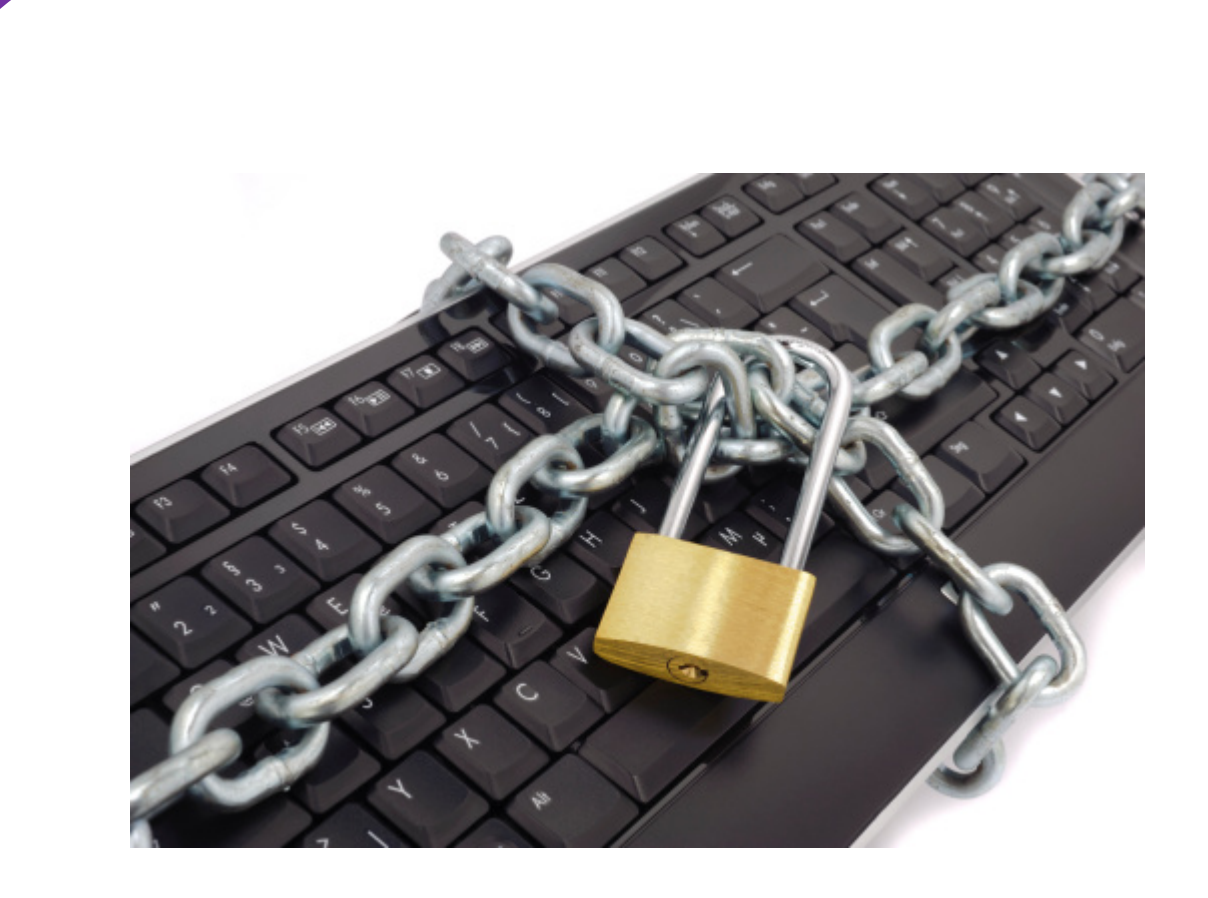

# **WACHTWOORDEN, DE BASIS**

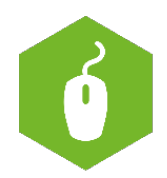

AAN DE SLAG MET DIGITALE VAARDIGHEDEN **TRAINING: BASISVAARDIGHEDEN** 

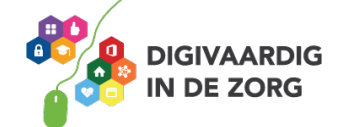

## **WACHTWOORD, DE BASIS**

In dit werkblad leer je hoe je een veilig wachtwoord kunt maken en waarom dat belangrijk is.

Bij veel programma's of websites wordt er gevraagd om een inlognaam en een wachtwoord. Of in het Engels: username & password.

Een wachtwoord zorgt er onder andere voor dat mensen niet bij je documenten, je dossier, je bankrekening of je browsegeschiedenis kunnen. Zowel thuis als op het werk is het gebruik maken van een goed en veilig wachtwoord dus essentieel! Bedenk dat makkelijke wachtwoorden niet alleen makkelijker te raden zijn, maar ook makkelijker te kraken zijn door hackers. Om deze reden kiezen steeds meer mensen voor een zogenaamde 'wachtzin'. Makkelijk te onthouden en moeilijk te kraken.

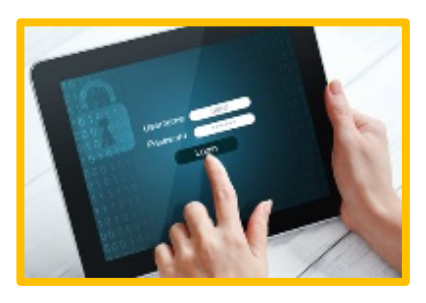

Bekijk het volgende filmpje op YouTube: "*Zo maak je veilige wachtwoorden, zonder veel gedoe*" Dit is de link: https://youtu.be/\_BiU61lcEN4

#### **Opdracht 1**

Zoek op internet nog meer tips voor het maken van veilige wachtwoorden. Bijvoorbeeld op https://www.veiliginternetten.nl

Kies nu met behulp van alle tips een veilig wachtwoord voor je **privé**mail. Loop daarna in gedachten al je wachtwoorden na en pas ze indien nodig aan.

#### **Hackers**

Cybercriminelen is er veel aan gelegen om jouw wachtwoord te kraken en gebruiken hiervoor de nieuwste technologie waarmee ze automatisch en in hoog tempo wachtwoorden proberen te raden. Deze techniek wordt Brute Force genoemd.

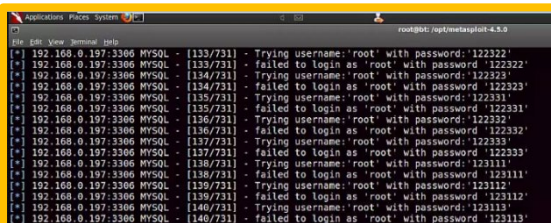

### **Opdracht 2**

Om te testen hoe sterk een wachtwoord is kun je deze testen op de volgende website: https://veiliginternetten.nl/wachtwoordkraak-test/

Ga naar deze website en probeer een aantal varianten van mogelijke wachtwoorden uit.

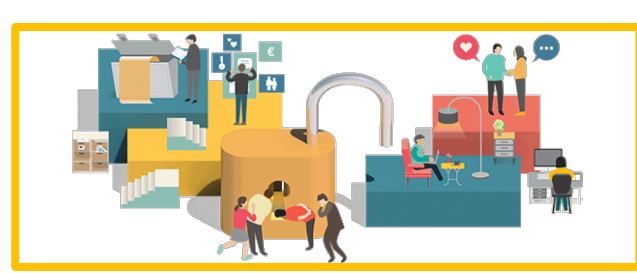

Maak nu met behulp van alles wat je weet een veilig wachtwoord voor je **werk**mail.

Het is nooit verstandig om voor je werk en privé mail dezelfde wachtwoorden te gebruiken!

**AAN DE SLAG MET DIGITALE VAARDIGHEDEN TRAINING: BASISVAARDIGHEDEN**

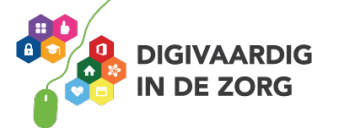

#### **Wachtwoordmanagers**

Je kunt ervoor kiezen om één wachtwoord te gebruiken voor al je programma's. Lekker makkelijk om te onthouden. Maar is die eenmaal gehackt of gekraakt dan ben je alles kwijt… Een wachtwoordmanager kan uitkomst bieden.

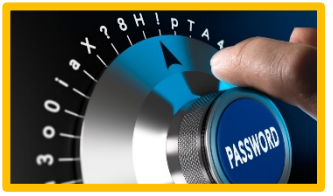

Kijk op https://radar.avrotros.nl/hulp-tips/hulpartikelen/detail/moeite-met-het-onthouden-van-jewachtwoord-gebruik-een-wachtwoordmanager/ en lees het artikel door.

Bekijk het volgende filmpje op YouTube: "*Wachtwoorden opslaan in LastPass (Consumentenbond)*" De link is: https://youtu.be/GdoRg3YQo58

#### **Opdracht 3**

Als je denkt dat een wachtwoordmanager iets voor jou is, kies er dan één die jou handig lijkt en sla daar je wachtwoorden in op.

Nu hoef je nog maar één wachtwoord te onthouden. Zorg dus dat het een sterk wachtwoord is en dat je die ook kunt onthouden!

Vraag na bij de ICT-afdeling of je voor jouw werk wachtwoorden gebruik kan maken van een wachtwoordmanager. Dat kan niet altijd.

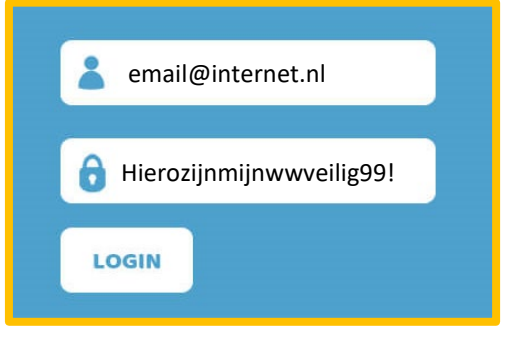

#### **Opdracht 4**

Je kruipt in de rol van de wachtwoordenpolitie! Kijk op de locatie op je werk goed rond.

Hangen er ergens briefjes met wachtwoorden erop? Op computers, onder muismatten? Op prikborden? In agenda's?

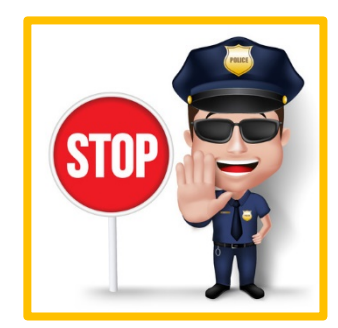

Maak bespreekbaar in je team wat de gevolgen kunnen zijn en haal ze weg.

*Deze module is gemaakt door Suzanne Verheijden in opdracht van 's Heeren Loo en geactualiseerd door InAspire. Heb je opmerkingen of vragen over dit lesmateriaal? Mail dan naar info@digivaardigindezorg.nl.*

**AAN DE SLAG MET DIGITALE VAARDIGHEDEN TRAINING: BASISVAARDIGHEDEN**

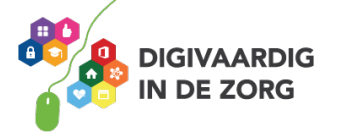